http://www.japan-swimming.jp/

大会実行委員会及び関連団体より発送される郵便物は、登録団体情報内 競泳連絡者】 宛に郵送されます。郵便番号も含めて、必ず担当者が確認できる住所の登録をお願い 致します。 【追加要項は発送いたしませんが、受付票かハガキで送付いたします】

 $($  $($ 実行委員会で、修正登録することはありません。

## windows windows windows windows windows windows windows windows windows windows windows windows windows window

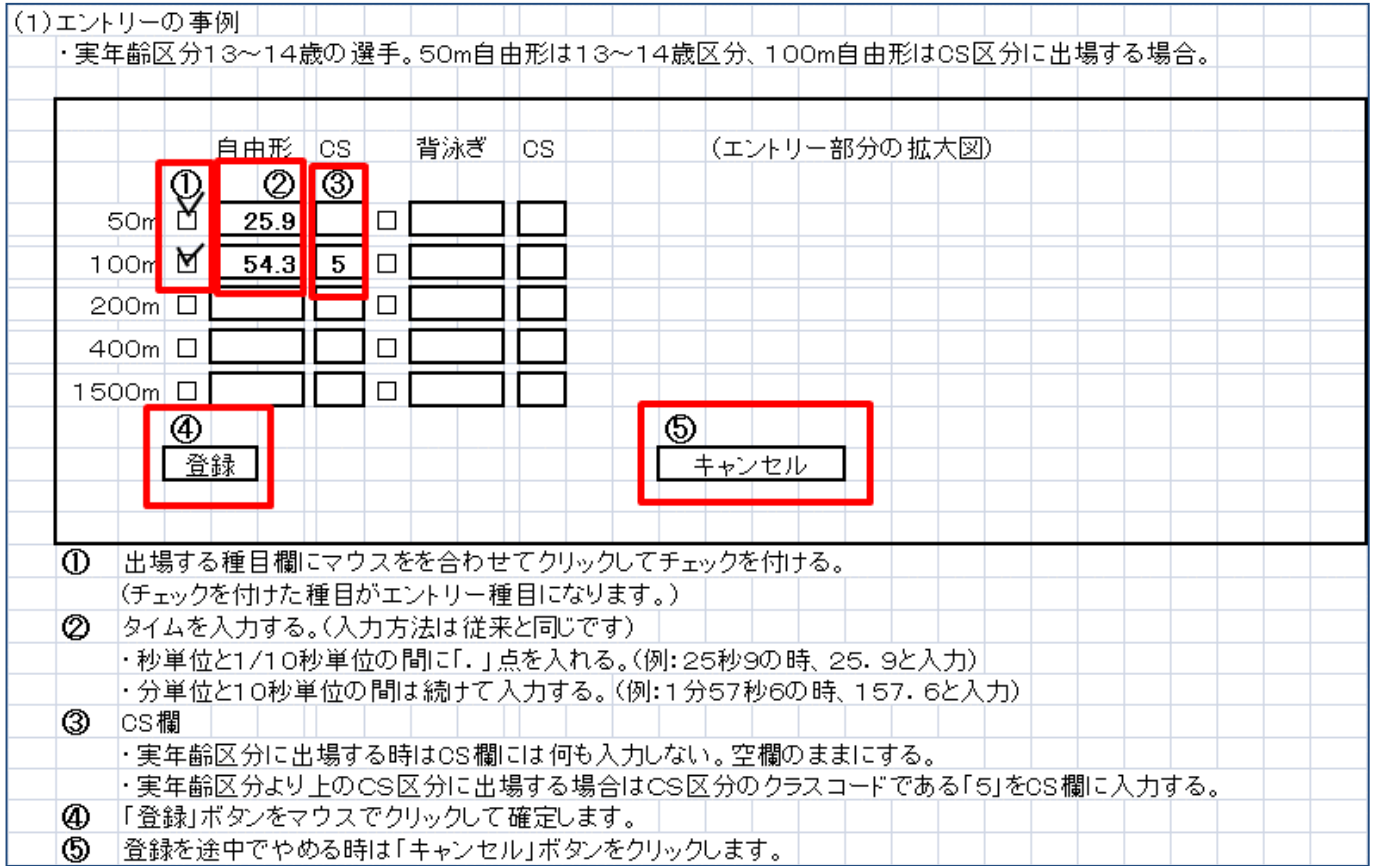

 $\blacksquare$  $($  TIME) (  $\blacksquare$  $($  ) and  $($   $)$ 

【競泳連絡】宛に郵送されます。

公式・公認記録会において該当期間中に突破した、正式な突破記録を入力してください。

10才以下…01、11~12才…02、13~14才…03、CS…05となります。

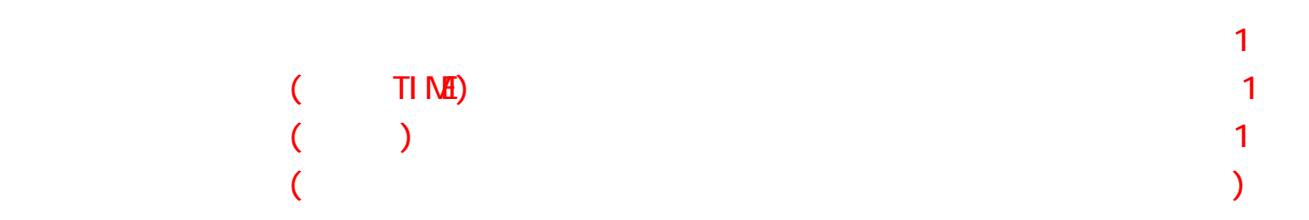

http://www.swim.or.jp/

 $($  TIME)

 FAXに印字された受信時間記録が、3月5日(月)分までを有効とし、以降に したご了解などのでご了解なのでご了解なのでご了解なのでご了解なのでご了承ください。

FAX 03-3481-0942